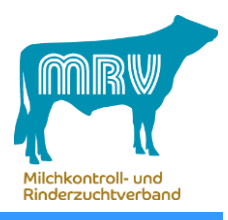

## **Ihr MRV, Bereich Datenverarbeitung, informiert...**

## **Milchgüte** – mit wenigen Klicks zu den Ergebnissen...

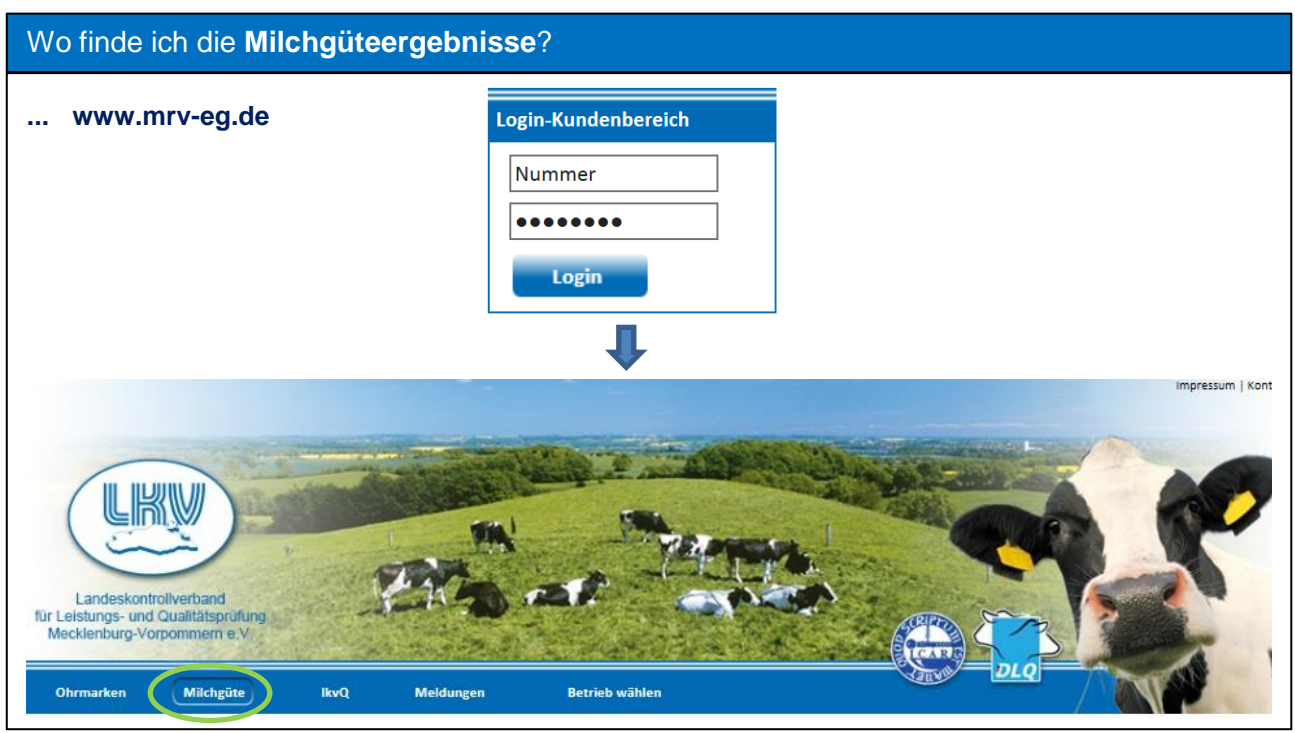

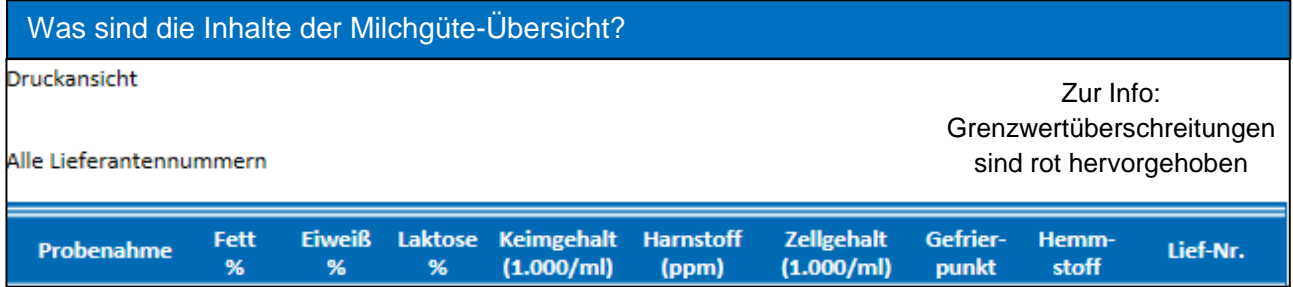

## Serviceangebot für Sie aus Ihren Milchgüte-Ergebnissen:

Sie können wie bisher den **Fütterungskontrollbericht** (**Harnstoffübersicht**) kostenpflichtig nutzen. Online wird dieser im LKV-Kundenbereich als Download zur Verfügung stehen. Sie erhalten so zeitnah wichtige Hinweise zur Rationsberechnung sowie Rückschlüsse auf die Energieund Proteinversorgung der Kühe.

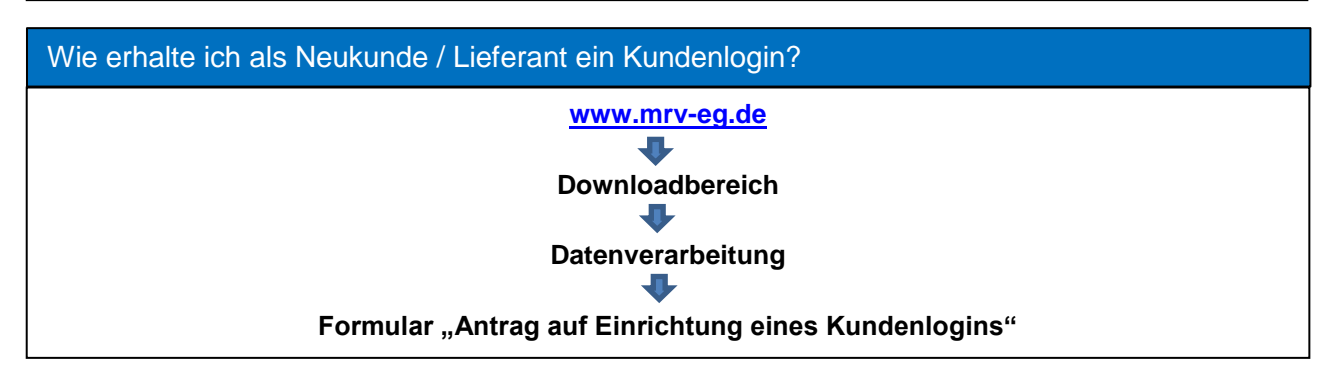